#### **Multiple ADC channels conversion with CTimer triggering once for LPC55S69**

The ADC of LPC55xx supports scan mode, in scan mode, once ADC triggering (either hardware or software) can convert multiple analog channels. The document gives an example that the CTImer2 module triggers ADC and ADC converts two analog channels for each triggering.

The doc introduces the CTimer configuration, ADC triggering control register configuration, and ADC Command buffer chain and ADC result reading , in this way, the CTimer can trigger ADC, the ADC can convert multiple channels.

The ADC of LPC55xx supports hardware trigger mode, each hardware trigger source corresponds to a trigger register, as the Table 753 copied from UM11126.pdf, the ct2\_mat3\_out triggering source index is 7, so you have to initialize the ADC trigger control register TCTRL7. In the TCTRL7 register, you can assign the command buffer, select the FIFO0 or FIFO1 to save the ADC result, enable hardware triggering. In order to implement the scan mode to convert multiple ADC analog channels, you have to initialize multiple Command Buffers so that multiple Command Buffers can be chained each other, each Command Buffers specify one or two ADC analog channels.

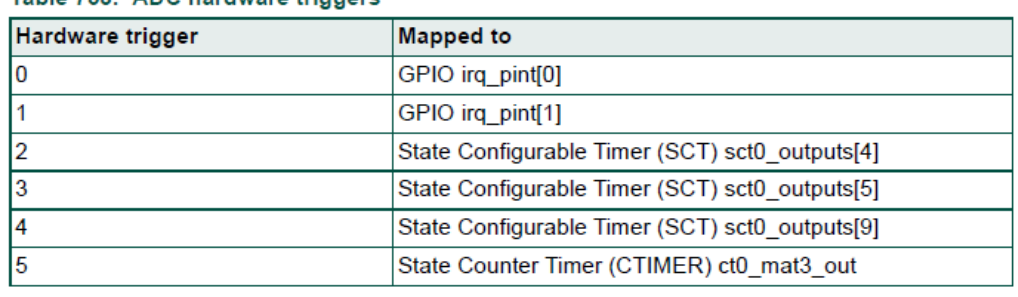

Table 753. ADC hardware triggers

All information provided in this document is subject to legal disclaimers. Rev. 2.4 - 8 October 2021

@ NXP B.V. 2021. All rights reserved. 789 of 1227

#### **luctors**

# **UM11126**

#### Chapter 39: LPC55S6x/LPC55S2x/LPC552x 16-bit ADC controller

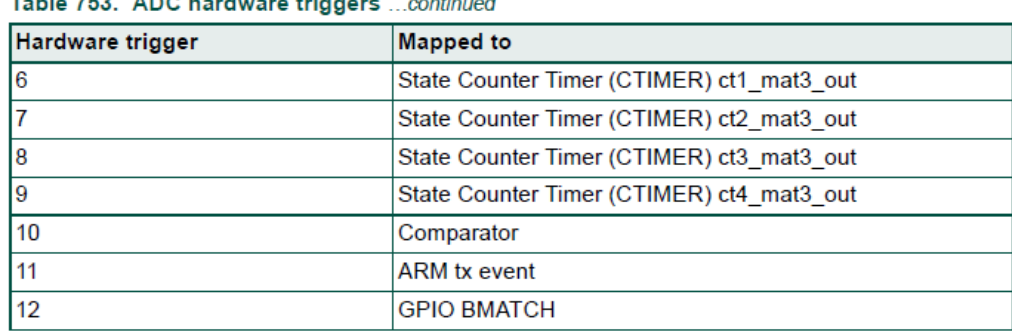

# Lable 752 ADC hardware tringens

**1. CTimer configuration.**

```
void CTimerInit(void)
{
ctimer_config_t config;
ctimer match config t matchConfig;
    /* Use 12 MHz clock for some of the Ctimers */
    CLOCK_AttachClk(kFRO_HF_to_CTIMER2);
    CTIMER_GetDefaultConfig(&config);
    CTIMER_Init(CTIMER2, &config);
    matchConfig.enableCounterReset = true;
    matchConfig.enableCounterStop = false;
    matchConfig.matchValue = 12000000; //the CTimer frequency is 
12MHz/12000000=1Hz
    matchConfig.outControl = kCTIMER_Output_Toggle;
    matchConfig.outPinInitState = true;
    matchConfig.enableInterrupt = false;
    CTIMER_SetupMatch(CTIMER2, kCTIMER_Match_3, &matchConfig);
    CTIMER_StartTimer(CTIMER2);
}
```
The **void CTimerInit**(**void**) api function initializes CTimer2, in the function, the CTimer driving clock source is FRO-HF, which is 12MHz. Because the CTimer2\_mat3 signal is toggled once the CTimer2 counter reaches up to the match3 value 12000000, so the CTimer2 mat3 signal frequency is  $12MHz/(2*12000000)=0.5Hz$ .

The "Table 735 ADC Hardware triggers" describes the CTimer incorrectly, the CTimer is standard counter/timers, the "state counter timer" should have been "standard counter/timers" or use only "CTimer".

The ADC triggering index for ct2\_mat3\_out signal is 7, so user has to configure the TCTRL7 register, especially the command buffer in the TCTRL7 register.

Based on the lpadc\_interrupt project in SDK package for LPC55S69-EVK board, I develop the code

# **2. Initialize the ADC trigger control register**

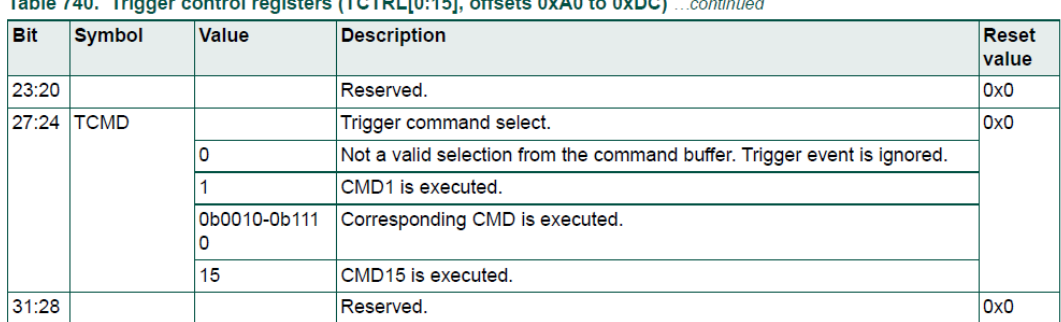

The original ADC example for LPC5569 uses software triggering mode, in software triggering mode,

any TCTRLx register can be used. But for ct2\_mat3\_out signal triggering, it corresponds to trigger register 7 by hardware connection, so you have to initialize only TCTRL7 register and enable hardware triggering mode. In the TCTRLx register, there is TCMD bits(Trigger command select) as above table 740, with which the trigger source is bonded to a specific command buffer, in the command buffer, the analog channel and conversion type can be defined.

**#define** DEMO\_LPADC\_USER\_CMDID 1U /\* CMD1 \*/ **#define** DEMO\_LPADC\_USER\_CMDID\_2 2U /\* CMD2 \*/ **#define** CTIMER2\_TRIGGER\_INDEX 7

/\* Set trigger configuration. \*/ LPADC GetDefaultConvTriggerConfig(&mLpadcTriggerConfigStruct); mLpadcTriggerConfigStruct.targetCommandId = DEMO\_LPADC\_USER\_CMDID; mLpadcTriggerConfigStruct.enableHardwareTrigger = true; LPADC SetConvTriggerConfig(DEMO\_LPADC\_BASE, CTIMER2\_TRIGGER\_INDEX, &mLpadcTriggerConfigStruct);

There are total 15 command buffers ranging from 1 to 15, note that the command buffer 0 does not exist, it means the command buffer chain has terminated if the Next bits in command buffer is assigned as 0.

The assigned command buffer is DEMO\_LPADC\_USER\_CMDID or 1. the CTIMER2\_TRIGGER\_INDEX is 7.

The above code initialize the TCTRL7 register, the TCTRL7[TCMD]= DEMO\_LPADC\_USER\_CMDID=1

## **3. ADC analog channel configuration:**

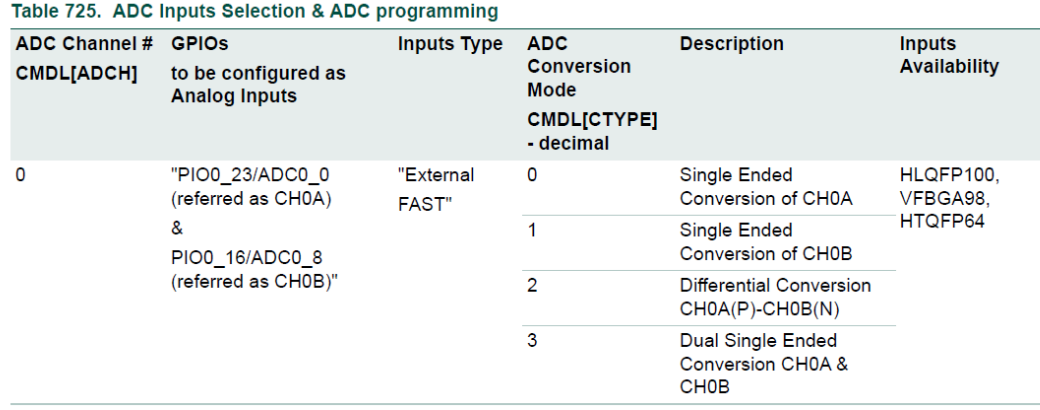

In the example, two channels ADC0\_CH0A(PIO0\_23 pin) and ADC0\_CH0B(PIO0\_16 pin) are measured.

The PIO0\_23 is ADC0\_CH0A, it is ADC channel 0 with CTYPE bits as 0, which means singleended mode and A side channel.

The following code used to initialize the command buffer1 and command buffer2. The command buffer2 is chained by command buffer1. Each command buffer includes the components: ADC analog channel, conversion type such as single-ended side A or

single-ended side B to select different ADC pin with the same analog channels such as ADC0\_0A or ADC0\_0B, next chained command buffer.

3.1 initialize Commend buffer1

## #define DEMO\_LPADC\_USER\_CHANNEL 0

/\* Set conversion CMD1 configuration. ADC channel is ADC0\_0A PIO0\_23\*/ LPADC GetDefaultConvCommandConfig(&mLpadcCommandConfigStruct); mLpadcCommandConfigStruct.channelNumber = DEMO\_LPADC\_USER\_CHANNEL; mLpadcCommandConfigStruct.sampleChannelMode

=*kLPADC\_SampleChannelSingleEndSideA*;

mLpadcCommandConfigStruct.chainedNextCommandNumber =

DEMO\_LPADC\_USER\_CMDID\_2;

**#if** defined(DEMO\_LPADC\_USE\_HIGH\_RESOLUTION) &&

DEMO\_LPADC\_USE\_HIGH\_RESOLUTION

mLpadcCommandConfigStruct.conversionResolutionMode =

kLPADC\_ConversionResolutionHigh;

**#endif** /\* DEMO\_LPADC\_USE\_HIGH\_RESOLUTION \*/

LPADC\_SetConvCommandConfig(DEMO\_LPADC\_BASE, DEMO\_LPADC\_USER\_CMDID, &mLpadcCommandConfigStruct);

3.2 3.1 initialize Commend buffer2

The PIO0 16 is ADC0 CH0B, it is ADC channel 0 with CTYPE bits as 1, which means singleended mode and B side channel.

```
LPADC GetDefaultConvCommandConfig(&mLpadcCommandConfigStruct);
```
mLpadcCommandConfigStruct.channelNumber = DEMO LPADC USER CHANNEL;

mLpadcCommandConfigStruct.sampleChannelMode

=*kLPADC\_SampleChannelSingleEndSideB*;

mLpadcCommandConfigStruct.chainedNextCommandNumber=0;

**#if** defined(DEMO\_LPADC\_USE\_HIGH\_RESOLUTION) &&

DEMO\_LPADC\_USE\_HIGH\_RESOLUTION

mLpadcCommandConfigStruct.conversionResolutionMode =

kLPADC\_ConversionResolutionHigh;

**#endif** /\* DEMO\_LPADC\_USE\_HIGH\_RESOLUTION \*/

LPADC\_SetConvCommandConfig(DEMO\_LPADC\_BASE, DEMO\_LPADC\_USER\_CMDID\_2, &mLpadcCommandConfigStruct);

In other words, for the two analog channels ADC0\_CH0A(PIO0\_23 pin) and ADC0 CH0B(PIO0 16 pin), the channel index is the same as "0", but the CType mode is different, ADC0 CH0A(PIO0 23 pin) analog channel is A side Single-ended mode, ADC0\_CH0B(PIO0\_16 pin) is B side Single-ended mode.

For the pin configuration, you have to configure the IOCON register with the code:

```
/ADC0_0 function as ADC0_0A
   const uint32 t port0 pin23 config = \binom{*}{*} Pin is configured as ADC0 0 */ IOCON_PIO_FUNC0 |
                                      /* No addition pin function */
                                       IOCON_PIO_MODE_INACT |
                                       /* Standard mode, output slew rate 
control is enabled */
                                       IOCON_PIO_SLEW_STANDARD |
                                      /* Input function is not inverted */
                                      IOCON_PIO_INV_DI |
                                      /* Enables analog function */
                                      IOCON_PIO_ANALOG_EN |
                                       /* Open drain is disabled */
                                       IOCON_PIO_OPENDRAIN_DI |
                                      /* Analog switch is closed (enabled) 
*/
                                       IOCON_PIO_ASW_EN);
    /* PORT0 PIN23 (coords: 20) is configured as ADC0_0A */
    IOCON_PinMuxSet(IOCON, 0U, 23U, port0_pin23_config);
    //ADC0_8 function as ADC0_0B
   const uint32_t port0_pin16_config = (/* Pin is configured as ADC0_8 */
                                       IOCON_PIO_FUNC0 |
                                      /* No addition pin function */
                                      IOCON_PIO_MODE_INACT |
                                       /* Standard mode, output slew rate 
control is enabled */
                                       IOCON_PIO_SLEW_STANDARD |
                                      /* Input function is not inverted */
                                       IOCON_PIO_INV_DI |
                                       /* Enables analog function */
                                      IOCON_PIO_ANALOG_EN |
                                      /* Open drain is disabled */
                                      IOCON_PIO_OPENDRAIN_DI |
                                      /* Analog switch is closed (enabled) 
*/
                                       IOCON_PIO_ASW_EN);
   /* PORT0 PIN16 is configured as ADC0 0B */ IOCON_PinMuxSet(IOCON, 0U, 16U, port0_pin16_config);
```
**4. Set up the ADC channel chain feature so that multiple analog channels can be converted with one trigger.**

The ADC of LPC55xx supports scan mode, in other words, multiple ADC analog channels can be converted with one ADC trigger, the trigger can be either software trigger or hardware trigger.

The command buffer specify the analog channel and conversion type, in the command buffer register, there is a "Next" bits as the following figure, which specifies the chained command buffer, if the Next bits is assigned for example 5, the next chained command buffer index is 5, so the command buffer 5 will define the chained analog channel. With the method, you can convert multiple analog channels.

| <b>Bit</b> | Symbol     | Value         | Description                                                                                                    | Reset<br>value |
|------------|------------|---------------|----------------------------------------------------------------------------------------------------|----------------|
| 10:8       | <b>STS</b> |               | Sample time select. When programmed to 000 the minimum sample time of<br>3.5 ADCK cycles is selected. When STS is programmed to a non-zero value<br>the sample time is (3.5 + 2^STS) ADCK cycles. The shortest sample time<br>maximizes conversion speed for lower impedance inputs. Extending sample<br>time allows higher impedance inputs to be accurately sampled. Longer<br>sample times can also be used to lower overall power consumption when<br>command looping and sequencing is configured and high conversion rates<br>are not required. | 0x0            |
|            |            | ٥             | Minimum sample time of 3.5 ADCK cycles.                                                                                                    |                |
|            |            | 1             | 3.5 + 2^1 ADCK cycles; 5.5 ADCK cycles total sample time.                                                                                                    |                |
|            |            | 2             | 3.5 + 2^2 ADCK cycles; 7.5 ADCK cycles total sample time.                                                                                                    |                |
|            |            | 3             | 3.5 + 2^3 ADCK cycles; 11.5 ADCK cycles total sample time.                                                                                                    |                |
|            |            | 4             | 3.5 + 2^4 ADCK cycles; 19.5 ADCK cycles total sample time.                                                                                                    |                |
|            |            | 5             | 3.5 + 2^5 ADCK cycles; 35.5 ADCK cycles total sample time.                                                                                                    |                |
|            |            | 6             | 3.5 + 2^6 ADCK cycles; 67.5 ADCK cycles total sample time.                                                                                                    |                |
|            |            | 7             | 3.5 + 2^7 ADCK cycles; 131.5 ADCK cycles total sample time.                                                                                                    |                |
| 11         |            |               | Reserved.                                                                                                    | 0x0            |
|            | 14:12 AVGS |               | Hardware average select.                                                                                                    | 0x0            |
|            |            | 0             | Single conversion.                                                                                                    |                |
|            |            | 1             | 2 conversions averaged.                                                                                                    |                |
|            |            | 2             | 4 conversions averaged.                                                                                                    |                |
|            |            | з             | 8 conversions averaged.                                                                                                    |                |
|            |            | 4             | 16 conversions averaged.                                                                                                    |                |
|            |            | 5             | 32 conversions averaged.                                                                                                    |                |
|            |            | 6             | 64 conversions averaged.                                                                                                    |                |
|            |            | 7             | 128 conversions averaged.                                                                                                    |                |
| 15         |            |               | Reserved                                                                                                    | 0x0            |
|            | 19:16 LOOP |               | Loop Count Select.                                                                                                    | 0x0            |
|            |            | 0             | Looping not enabled. Command executes 1 time.                                                                                                    |                |
|            |            | 1             | Loop 1 time. Command executes 2 times.                                                                                                    |                |
|            |            | 2             | Loop 2 times. Command executes 3 times.                                                                                                    |                |
|            |            | 0b0011-0b1110 | Loop corresponding number of times. Command executes LOOP+1 times.                                                                                                    |                |
|            |            | 15            | Loop 15 times. Command executes 16 times.                                                                                                    |                |
| 23:20      |            |               | Reserved.                                                                                                    | 0x0            |
| 27:24 NEXT |            |               | <b>Next Command Select</b>                                                                                                    | 0x0            |
|            |            | 0             | No next command defined. Terminate conversions at completion of current<br>command. If lower priority trigger pending, begin command associated with<br>lower priority trigger.                                                                                                    |                |
|            |            | 1             | Select CMD1 command buffer register as next command.                                                                                                    |                |
|            |            |               | 0b0010-0b1110 Select corresponding CMD command buffer register as next command                                                                                                    |                |
|            |            | 15            | Select CMD15 command buffer register as next command.                                                                                                    |                |
| 31:28      |            |               | Reserved.                                                                                                    | 0x0            |

Table 745. ADC command high buffer registers (CMDH[1:15], offsets 0x104 to 0x174)) ... continued

For the software, you can use the scheme to implement the command buffer chain so that you can convert multiple analog channels.

When the chainedNextCommandNumber=0, it means that the command buffer chain is terminated.

This is the software flow chart to implement chained command buffer in SDK

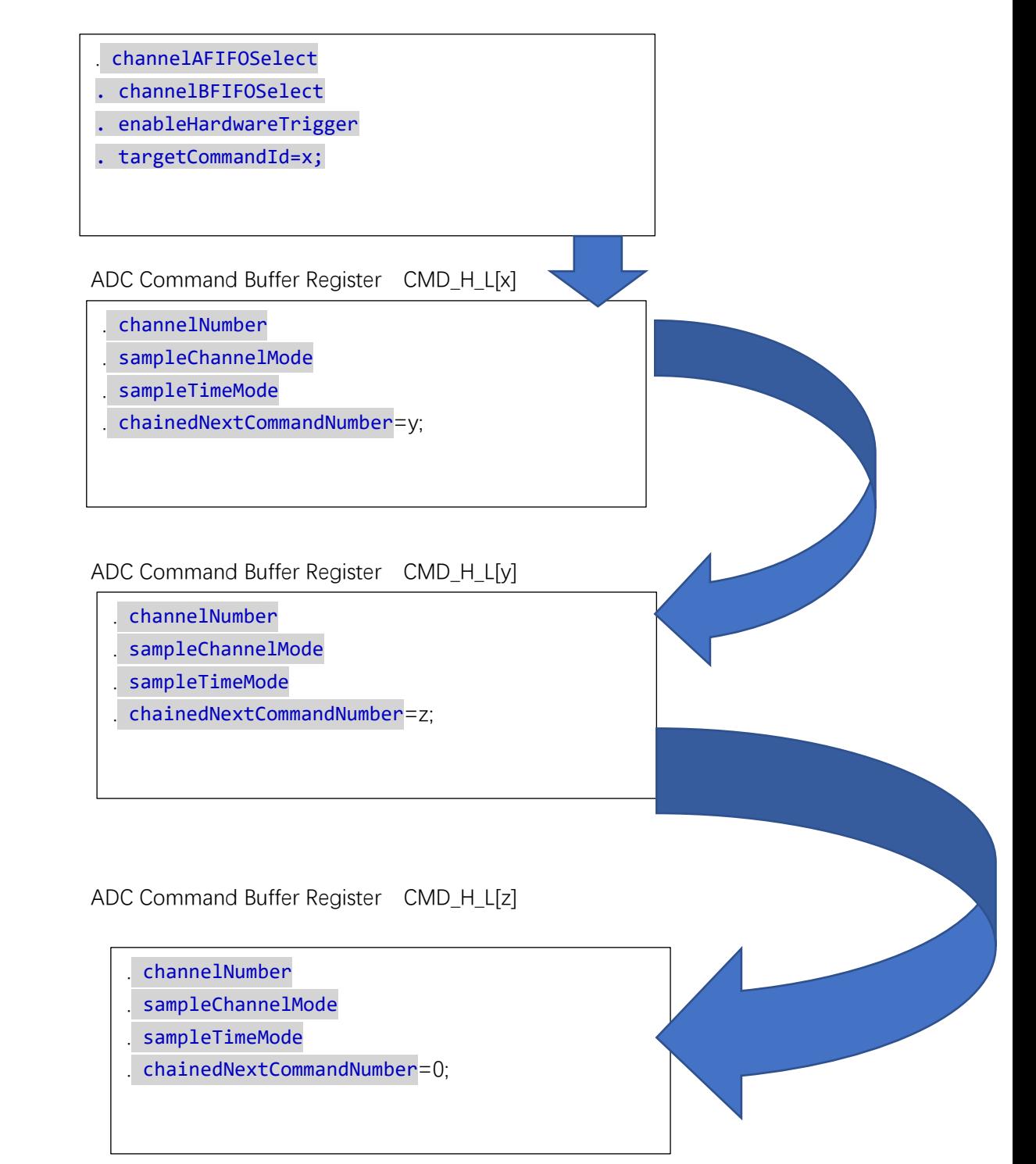

# **5. The multiple ADC channels reading**

In the ADC ISR(Interrupt Service Routine), first of all, read the FCOUNT bits in FCTRL[0] **register to get the** number of entries stored in each FIFO0 if you use the FIFO0 to save sample results, then based on the number of ADC result entries, read the ADC results from FIFO0. The ADC result in FIFO includes ADC sample, command buffer index, trigger

sources, with the commend buffer index, you can know the analog channel the ADC result corresponds.

```
lpadc_conv_result_t g_LpadcResultConfigStruct[SAMPLE_NUMBER];
uint32_t channelNumber, channelNumberIndex, displayIndex;
void DEMO_LPADC_IRQ_HANDLER_FUNC(void)
{
channelNumber=LPADC_GetConvResultCount(DEMO_LPADC_BASE,0);
     g_LpadcInterruptCounter++;
     GPIO_PortToggle(GPIO,1,1<<4);
     for(uint32_t i=0; i<channelNumber; i++)
     {
    LPADC GetConvResult(DEMO_LPADC_BASE,
&g_LpadcResultConfigStruct[channelNumberIndex], 0U);
     channelNumberIndex++;
     }
     if(channelNumberIndex>=SAMPLE_NUMBER)
     {
         g_LpadcConversionCompletedFlag = true;
         channelNumberIndex=0;
     }
#if 0
#if (defined(FSL_FEATURE_LPADC_FIFO_COUNT) && 
(FSL_FEATURE_LPADC_FIFO_COUNT == 2U))
 if (LPADC_GetConvResult(DEMO_LPADC_BASE, &g_LpadcResultConfigStruct, 
0U))
#else
    if (LPADC_GetConvResult(DEMO_LPADC_BASE, 
&g_LpadcResultConfigStruct))
#endif /* FSL_FEATURE_LPADC_FIFO_COUNT */
 \left\{ \right. g_LpadcConversionCompletedFlag = true;
\rightarrow#endif
   SDK_ISR_EXIT_BARRIER;
}
```
## **6. ADC conversion result:**

The ADC example uses ct2\_mat3\_out signal to trigger ADC with hardware mode, the example convert two analog channels with once trigger. The first channel is PIO0\_23, which is connected to pin4 of P19 connector on LPC55S69-EVK as ADC0 P, the second channel is PIO0\_16, which is connected to pin2 of P19 connector on LPC55S69-EVK as ADC0\_N.

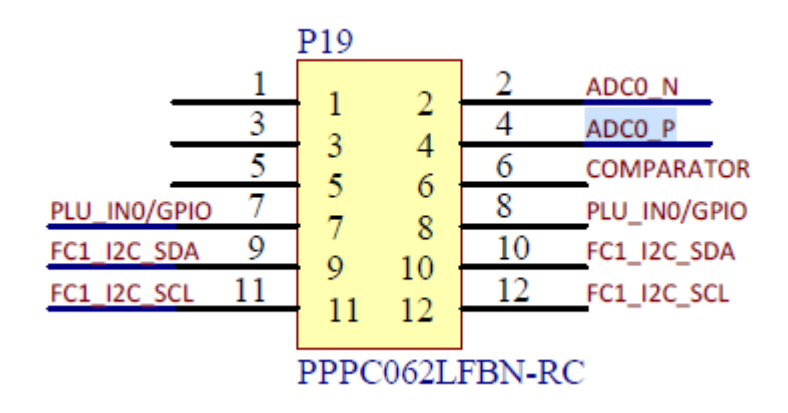

When the PIO0\_23 pin is connected to GND, the PIO0\_16 is connected to 3.3V, this is the result. Command ID 1 corresponds to ADC0\_CH0A(PIO0\_23 pin, pin4 of P19), Command ID 2 corresponds to ADC0\_CH0B(PIO0\_16, pin2 of P19).

You can see that two analog channels are converted and reading are interleaved ADC0\_CH0A/ADC0\_CH0B/ ADC0\_CH0A/ADC0\_CH0B/………….

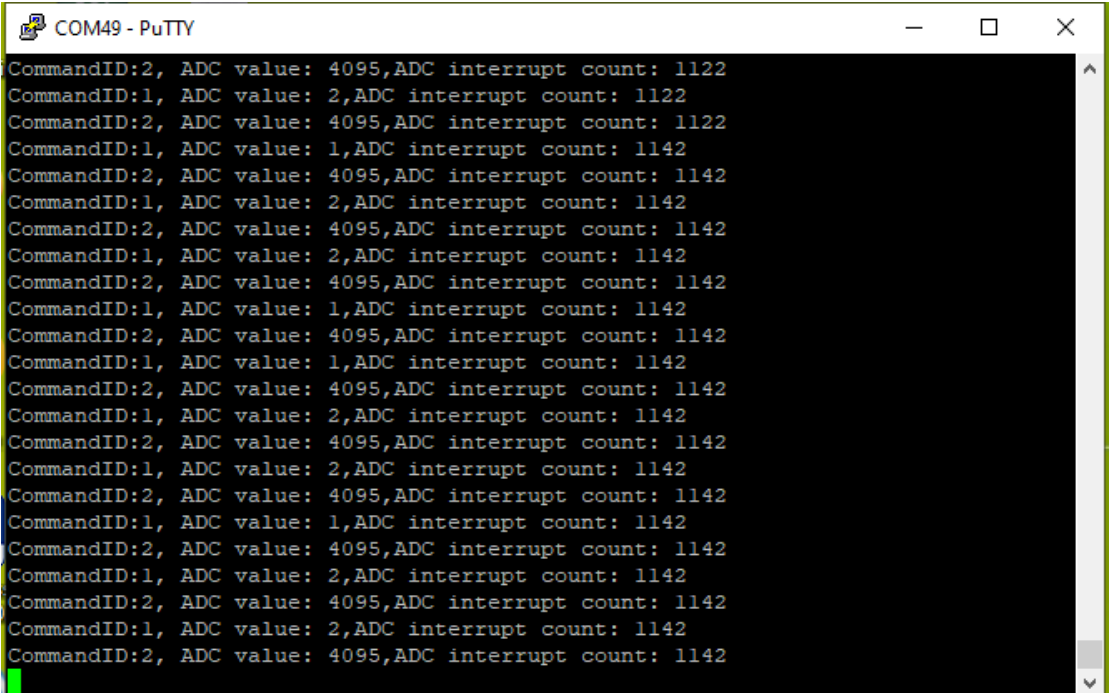